# AP 3D ArT SUMMER ASSIGNMENT | 2023

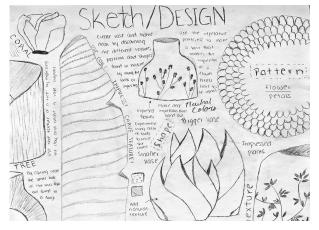

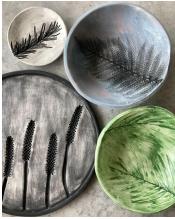

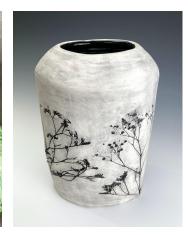

#### Welcome to AP Art!

Over the next year you will create a series of artworks based on an investigation theme of your choice. You will submit a final portfolio of **15 images**, including sketchbook images and artworks. See examples <u>HERE</u>.

Creating 15 quality images takes A LOT of time and effort! We want to head into the year with a head start. **The goal is to begin the year with 2 process images and 1 artwork already complete**. Follow the directions below to make sure you are ready to start the AP year strong!

### 1. Review the following Images in your digital portfolio:

- 1. Composition & Design Sketchbook Iterations
- 2. Media Experimentation -Test tiles
- 3. SI Piece #1 -First piece

#### 2. Evaluate the work you completed in Honor's Art towards your Sustained Investigation.

Are you happy with the way your portfolio looks so far? Do your process images show good evidence of practice & experimentation? Are your sketchbook pages full, balanced and engaging? Can the viewer see your thinking process? Do your images reflect good design and technical skills? Is it clear that your inquiry is guiding your work?

## 3. Revise or re-do any work that does look ready for an AP Portfolio.

If you are not happy with one of your images, revise your work! Add notes, reference images or additional sketches to fill out sketchbook pages that look empty. Re-do sketchbook pages that don't show your best design & technical skills. Re-shoot your test-tile image if you don't like the way it looks. Rework compilation images if you don't like the combination you created.

If you are going to completely change your idea because you don't like the direction you are going, you will need to complete **2 new sketchbook images** that show your planning for **2 different pieces**.

Be ready to share your portfolio of work and explain your guiding idea to the class during the first week of school. This will be your first AP Art Grade! I look forward to working with you in AP Art!